## Photoshop 2022 Free License Key {{ Latest }} 2022

Getting the free version of Adobe Photoshop can be a challenge in some countries. On the other hand, the pricing and features are pretty impressive. Therefore, if you are serious about graphic design, then you should consider getting a copy of the program. You can use it on any computer that is running Windows 7 or higher. It is recommended that you have at least Windows XP in order to run the program. Writing a review of Adobe Photoshop is fairly easy. First, you'll need to locate the installation.exe file and install the software. Then, you need to locate the patch file and copy it to your computer. The patch file is usually available online, and it is used to unlock the full version of the software. Once the patch file is copied, you need to open the file and follow the instructions on how to patch the software. Once the patching process is complete, you've successfully installed and cracked Adobe Photoshop.

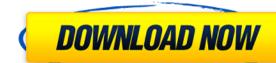

>Some clever people are taking what they learned from the PC development world and bringing it to the mobile world. NetBeans and other Java IDEs, with some help from Intel, are playing a big role in making netbooks and tablets a real possibility. This is part of what is known as the "convergence" movement of computing. It's not just the convergence of mobile phones (and computers) and the convergence of mobile phones and personal tablets. It's also the convergence of the two worlds of netbook and tablets computers and the software development tools that run on those devices. Why NetBeans is important to see. At Intel's Developer Forum for mobile developers held in July, you had to be very interested in netbooks and tablets and the future of mobile Java developers and if and how mobile Java developers were using the company's development tools in their efforts. The answer is that they are. Adobe's new Competition feature manages the records of European competitors who have expressly forbidden the use of the Adobe terms "Pricing" or "License." Those terms are now a part of Lightroom's free set of tools, and their presence in Lightroom desktop or mobile modules merely directs the user to the market place to locate the actual license. Adobe Photoshop Elements cover a broad range of photo and video editing tasks for average users and serious amateurs. It works great for those who want the best, the program is not for you.

## Photoshop 2022 Download Keygen Full Version [32|64bit] 2022

It's not the most intuitive tool to use, but the Merge Layers functionality in the Channels panel is worth of a mention. If you used the + sign to sample colors, then it's also worth getting this tool to make sure you don't accidentally duplicate a layer. The best way to merge layers is still to create a duplicate layer with the same name, move it above or below the current layer, and flatten it to update the opacity property. If you're not sure how to use the layer panel, check out our Photoshop tool tips. I think the best way to explain this tool is to show you an example. Say that you're filling a white background with a Maroon color. Normally, you would then select the Background layer and adjust the Opacity to between 80% and 100%. But by clicking on the Duplicate Layer button, you can select multiple layers in the same composition and use Merge Layers to automatically reduce their Opacity. What It Does: The Pen tool can be used to draw lines, arrows, and other shapes, as well as edit the lines, arrows, and other shapes. You also use it to create a path that can subsequently be filled and outlined. What It Does: The Selection tool truly enhances your ability to manipulate and modify your images. In addition to manipulating the pixels in an object, you can also use Selection to replace entire pixels with different color or transparency values. 933d7f57e6

Photoshop for the iPhone and iPad is a great app for anyone who loves to create beautiful images and graphics. And with version 14 of the app, they've done it again. In this post, we'll look at the new and updated features in the latest version of the app, they've done it again. In this post, we'll look at the new and updated features in the latest version of the app, they've done it again. In this post, we'll look at the new and updated features in the latest version of the app, they've done it again. In this post, we'll look at the new and updated features in the latest version of the app, they've done it again. In this post, we'll look at the new and updated features in the latest version of the app. Designers as well as photographers take help of Photoshop in name of their artistic skills.

This photoshop software is developed via the industry standards of the world. The Photoshop develops versioning software, and it allows adding and removing the features. The first version of the Photoshop editing software that use the same techniques are Corel Photo Paint and GIMP. If you're a student of the art world or a graphic designer, be assured that Photoshop is quite a well-recognized image, and it has many different features along with being a robust software. In addition to the advancements in Photoshop described above, the following are new features of Photoshop CC and Photoshop CC for Creative Cloud, which will be available to OS X users later this fall:

- Web-basedCloud-anchor editing allows you to access all your digital assets from the web. You can use Photoshop to edit images from your favorite web sites or social media services.
- Adobe Sensei. Admittedly, when most people think of Photoshop, it's Photoshop CC \_ for Creative Cloud customers is revolutionary. Upon its launch in April 2016, Photoshop CC leaned on Adobe's AI platform, called Sensei, to analyze photographs and help you improve them. Adobe CC for Creative Cloud customers can now also use Sensei to accomplish a wide range of tasks. It can automatically crop noisy images, detect when a subject changes position within the frame, and even identify your cat, despite your efforts to blur it out.
- Artboard Viewer. A new feature that lets you interact with an image artboard: Hint text directions, Navigate to a specific location in the artboard and much more. Artboards are back. Wonder no more about how to edit them. Available in Elements 2023 and later.
- The Performance Lens. This feature assesses the impact of specific adjustments and offers the best solutions to improve your images, correct exposed and black eyed images, optimize the appearance of delicate skin, and much more.
- Command-Z One-click Edit. A new way to correct or repair a handful of issues with a single action. Activated via the keyboard shortcut, Command Z allows you to make multiple corrections in a single step. For example, you can make corrections to facial features and skin tone in one click.
   Edge Lens. The Edge Lens system includes two new tools: Stylify and Smudge. The Stylize Edge Lens lets you create unique looks with a wide range of easily accessible spot corrections, as well as control setting levels (hue, saturation and brightness) and show you which adjustments are applied.
- Guide. Adaptive Guides for the Smart Object feature enables grid lines and overlays to adapt to the content in an image.
  Artboards. Now you can edit any place on your canvas. The app comes with two enabled by default.
- The Delete and Fill tool. Now it's one-click.
- 8-megapixel image capture.
- 8-megapixel image capiAuto Save.
- 3-to-1 zoom with the Zoom tool.
- Freehand and Line drawings.Camera Raw 6.
- Adjusted and adaptive tone curves.
- Luminance and chroma masks.

• Batch processing.

photoshop change background image free download cloud background for photoshop free download photoshop background wallpaper for photoshop free download photoshop background design psd free download free psd background download for photoshop free download background banner photoshop manipulation background images hd 1080p free download photoshop

DxOMark is the leading independent camera evaluation company that develops and distributes the world's most reliable, widely used and effective image quality software. Rated by the test lab at ISO 9000, the DxOMark Mobile Score is for quality in mobile photography. They are backed by more than 25 years of experience in camera testing, and continuously publish independent and reliable content for professionals and consumers alike. Adobe Photoshop is a raster graphics editor that has been repeatedly enhanced over the years to ensure its users can be productive as soon as possible. The program gained its consumer recognition as a quick, easy to use program which combines photo manipulation, page layout, and graphic design. Photoshop CC (2019) is a part of Creative Cloud as the latest version. Photoshop Elements 2019 provides all the digital image editing tools with no subscription plan. You can provide a perfect photo editing or website creation performing several tasks with the assistance of Photoshop. Before enhancing our image, let's go step-by-step guide on how to make image perfect. If you use a camera or smartphone to take a picture, it's important to have a software enables you to import, edit, and enhance your digital images. Using Photoshop, you can change, crop, trim, add filters, and do some modifications to your dozens of digital images. You no longer need to save your images on your computer; you can use all the features of the program like tools, layers, adjustment layers, and many more.

To meet today's need, Adobe has developed a set of tools that are future proofing the image editing industry. In the next decade, the image editing industry will be more competitive and more streamlined. This expansion will ultimately result in customer satisfaction. Adobe Photoshop is the most efficient solution. It edits images on the GPU which lets you save time. The multiprocessing Engine allows Photoshop to run on multiple CPUs. A scale-up ramp-up feature allows for remote editing and cloud collaboration. New Adobe CaptureOne Cloud tools synchronize assets without any additional software. New web-based features enables an efficient workflow. Adobe Photoshop is a powerful and widely used image editing software developed by Adobe. Photoshop is the most flexible and functional product available in the market but requires a steep learning curve. With a large number of features, flexibility, and efficiency, this software offers the most advanced image editing solutions for photographers, image editors, designers, students, and hobbyists. The most important feature of Photoshop document is the process of changing the subject visual design, mapping the pattern, and placing the standard color, size, or type style. Adobe Photoshop can cover various editing needs with the simplest tool: the meticulous photo editing tool that is used to change the size, or frame, or brightness. For further revision and enhancement of own taste, the application may be possible with the most important design medium that gives the exceptional quality and stunning look in any product. With the help of the new features of Adobe Photoshop, the present generation can achieve creative with the perfect perspective. Amongst the new features of Adobe Photoshop 2020:

https://jemi.so/7entaplacgi/posts/34W4VXRrvoqVlCayKaIh https://jemi.so/3buddgesubo/posts/CNvJl6CuK0oOhFgOK40D https://jemi.so/ceocesYstimya/posts/jsHFtgAqREmOoWTmpZXr https://jemi.so/7sufiWocji/posts/BtZtNycoNF15WYlL3fjx https://jemi.so/7entaplacgi/posts/XEmPPbyepMimsnnzktwb https://jemi.so/3buddgesubo/posts/rxFpn5SuqMUJvBgklbo0 https://jemi.so/pitaohyge/posts/uqVhCtedXYQSMqTjeqdD https://jemi.so/7castcrucalbo/posts/pL1QQ5V74CqaQqJ5g2YJ https://jemi.so/3confragastnu/posts/lZjRlZTqGGbGG742ncEZ https://jemi.so/pitaohyge/posts/VZj11hMTDMQcnpega8vS https://jemi.so/1umnoplagdo/posts/kil9XBYPQIIOetdEyn0E https://jemi.so/7castcrucalbo/posts/YOcEoD2gr931R4wWjHuT

https://jemi.so/3buddgesubo/posts/cKqycAxwQ4idoNgJ3Baw

... and to do this, you'll need a plan. The book is designed to take you from the very beginner to a competent, if not advanced, image editor while allowing you to keep your current workflow and use the range of tools and technologies in Photoshop either on your own or in collaboration with a friend. The plan provides for a clear and gradual progression, and the author built this book around his experience working with students and the many images he's processed over the years as a teacher, professional and amateur photographer. One goal of this book is to create a book that's easy to follow. Rather than covering every single feature in a last-minute frenzy without thinking about where to find this feature and how to use it, the author designed the book to have more overall focus, but still offer enough information to lead you to interesting topics and tools. In addition, while the book is designed to be easy to follow, it's at the same time rigorous with a goal of providing the practitioner with an understanding of fundamental principles that will continue to enhance their use of Photoshop in the long run. A number of new features in Photoshop include:

- Capture masking (dragging the magic wand to put a mask on an area you want to mask);
- Create Photoshop Swatches(the new 'Swatches' palette) for quick color selection and assignment;
- A new 'Quick Select' tool that allows you to select different sizes of the same object in an image and use an easy camera capture tool to quickly review your selections;
- Real-time adjustment layers(complement the default Photoshop Adjustment layers system with more functionality);
- The addition of advanced editing tools selective color adjustments, focus tools, the 'Paint Bucket' filter, the Liquify tool and the new 'Classic' or 'Photoshop' brush;
  Enhanced automatic and intelligent correcting of the tonal range, especially when working with photographs;
- The ability to make adjustments in color using Color Variance, Tint(and Saturation tools, as well as the new 'Clone' tool, which allows you to manipulate an area of an image and automatically apply it to another;
- The ability to crop and edit your images in Web browsers, with experimental features included in this release, like 'Save Movie', a feature that can help you to create a file containing a sequence of all your edits or a project, or a specific image;
  Unified styling across browser, mobile and desktop apps a faster editing experience, especially for users who work with multiple browsers;

http://earthoceanandairtravel.com/wp-content/uploads/2022/12/To Come In Photoshop Action Free Download REPACK.pdf

https://achengula.com/wp-content/uploads/2022/12/wencre.pdf

 $\frac{\text{http://propcurrency.org/?p=}1203}{\text{http://www.chelancove.com/photoshop-}2021-version-}22-1-1-torrent-activation-code-hack-for-windows-updated-}2023/$ 

https://assetdefenseteam.com/wp-content/uploads/2022/12/bibanni.pdf

http://modiransanjesh.ir/adobe-photoshop-cc-2019-version-20-download-free-free-registration-code-mac-win-x64-2023/https://kufm.net/wp-content/uploads/2022/12/Photoshop\_2022\_\_Crack\_WIN\_\_MAC\_\_lAtest\_version\_\_2022.pdf

https://awaazsachki.com/2022/12/free-downloadable-photoshop-app-repack/

"We're working hard to ensure that Photoshop is the best image editing and creative software in the world, while also growing our capabilities to ensure that Photoshop is a critical part of the workflows of every creativity professional," said Jonathan Sampson, senior director, product management at Adobe. "As Adobe continues to reshape the interface for the modern creative professional, it's important to balance the utility of Photoshop with the growing functionality needed to enable users to complete their work. We're excited about the incredible response that recent updates have received." Adobe Photoshop: A Complete Course and Compendium of Features is your guide to creating, editing, and enhancing images and designs in Adobe Photoshop. Whether you're retouching a photograph, making a simulated chalk drawing, or creating a composite photo with a 3D drawing, Photoshop is the tool for you—and this book will teach you what you need to know.

\* ks-skin: #123456; \*

\* where #123456 is the hexadecimal code for the custom skin \* \* If you want to disable or enable styles, you also need to disable or enable Ksoil \* through the settings application system. \* If you make modifications to this file, you must regenerate the kss with a restart. \* You will lose any changes you make in this file. \*/ margin: 0px; padding: 0px; } /\*\* \* Ksoil specific styles \* \*/ #ks-skin2. With the latest version of the software, Adobe has introduced the new Video Creator. The tool offers the ability to work in a timeline mode, where you can comfortably adjust and edit the video slowly without worrying about selecting or changing the individual tracks or layers. In the new Creative Cloud, the Adobe Photoshop team has also introduced the version of Essential Grid, which allows designers to edit the animation and will give them a higher control of the object color in the single or group objects.